# Arizona Adult Education TECHNOLOGY STANDARDS

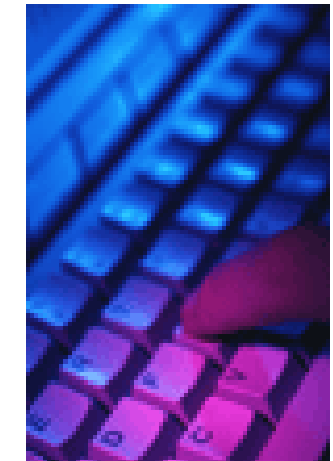

**Effective July 2005** 

Arizona Adult Education Technology Standards

## *ARIZONA ADULT EDUCATION*

## *TECHNOLOGY CONTENT AND PERFORMANCE STANDARDS INCORPORATING SAMPLE ACTIVITIES*

## *Vision*

*Extraordinary Adult Education provides opportunities for anytime, anywhere lifelong learning through state-of-the art technology-assisted instruction, which keeps our workforce globally competitive and enhances community, family, and personal growth.* 

- *GOAL I-Adult learners will have equal access to and opportunity for technology-related skill development.*
- *GOAL II-Adult Education instructors will be competent, trained in, and have access to state-of-the-art technology to enhance their professional development and instructional abilities.*

## *Standard:* **The adult learner will develop technology skills and apply related concepts toward the achievement of personal, family, workplace, and community goals.**

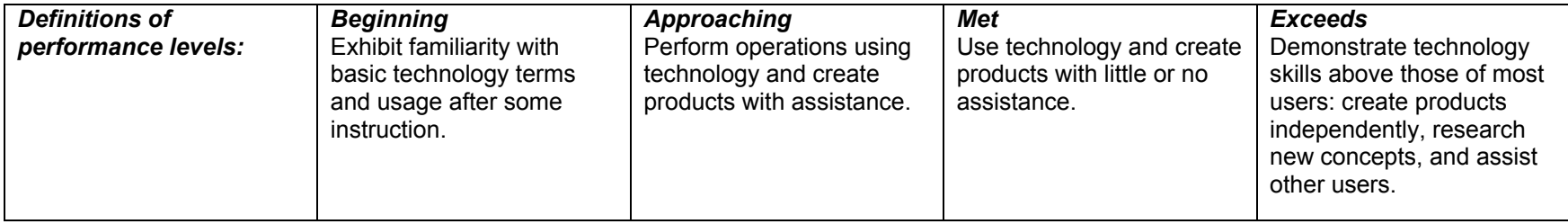

NOTE: The sample activities can be applied to one or more of the AED curricular areas.

#### *Indicator A. Social and Ethical Issues:* **Students understand the social and ethical issues related to using technology in their daily lives and demonstrate responsible use of technology systems, information, and software.**  (NOTE: The social and ethical issues are inherent in all of the indicators and disciplines and should be addressed in conjunction with all instruction.) *Sub-Indicator Beginning Approaching Met Exceeds*  **1. Discuss and practice responsible use of technology and demonstrate respect for others.**  Do not bring food, beverages, or objects that are potentially harmful near the equipment. Recognize that damaging school equipment is destruction of public property. Leave technology the way it was found. (continued) Practice proper care of software (e.g., memory/storage devices). **•** Describe and practice safe Internet usage (e.g., does not post inappropriate or harmful material, do not reveal personal information). Describe and practice legal and ethical behaviors when using technology (e.g., do not copy, alter, delete, or move others' work) ■ Describe and practice password security **Understand the** consequences of plagiarism, such as: o Loss of grade/class credit <sup>o</sup> Expulsion <sup>o</sup> Loss of public credibility <sup>o</sup> Loss of job Legal action such as fines, and/or imprisonment (continued) Describe and practice "netiquette" when using the Internet and e-mail (e.g., publish photographs of people only with their permission). o Follow the rules for deciding when permission is needed for using the work of others o Adhere to copyright laws and "fair use" guidelines. Routinely and ethically conduct research using productivity tools and communication tools to solve a problem. **Avoid plagiarism by:** <sup>o</sup> Paraphrasing <sup>o</sup> Properly citing sources <sup>o</sup> Quoting Obtain permission to use the work of others.• Do not download unauthorized files or programs. (continued) Explain personal liability issues related to security systems to protect technologies (e.g., use of passwords and the importance of protecting them). Discuss the negative impact of unauthorized intrusions into networked data and describe actions to prevent these intrusions (e.g., hacking, spamming, manipulating, or deleting data). ■ Cite electronic research sources following a prescribed format. Advocate for legal and ethical behaviors among peers, family, and community regarding the use of technology and information. (continued)

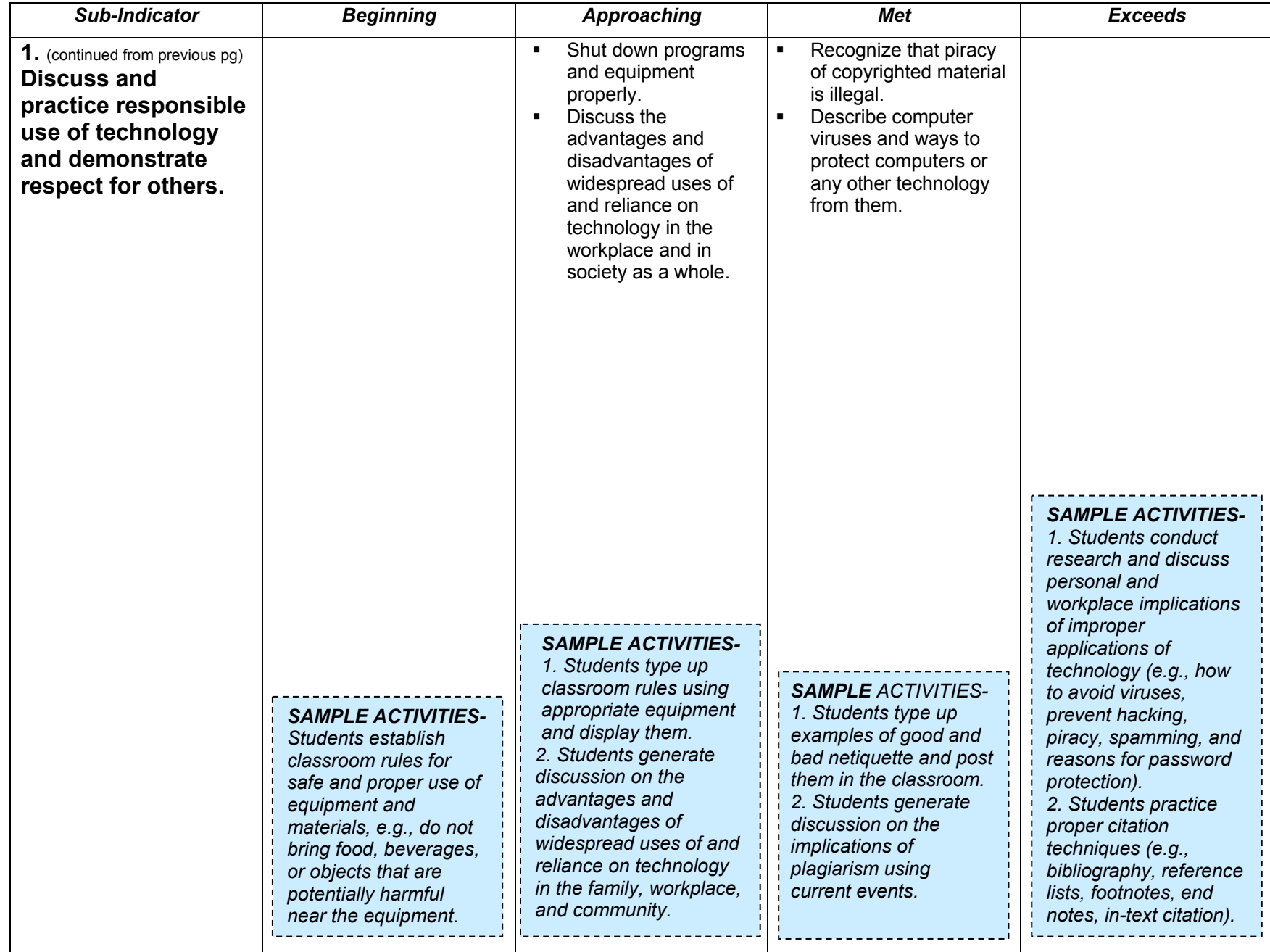

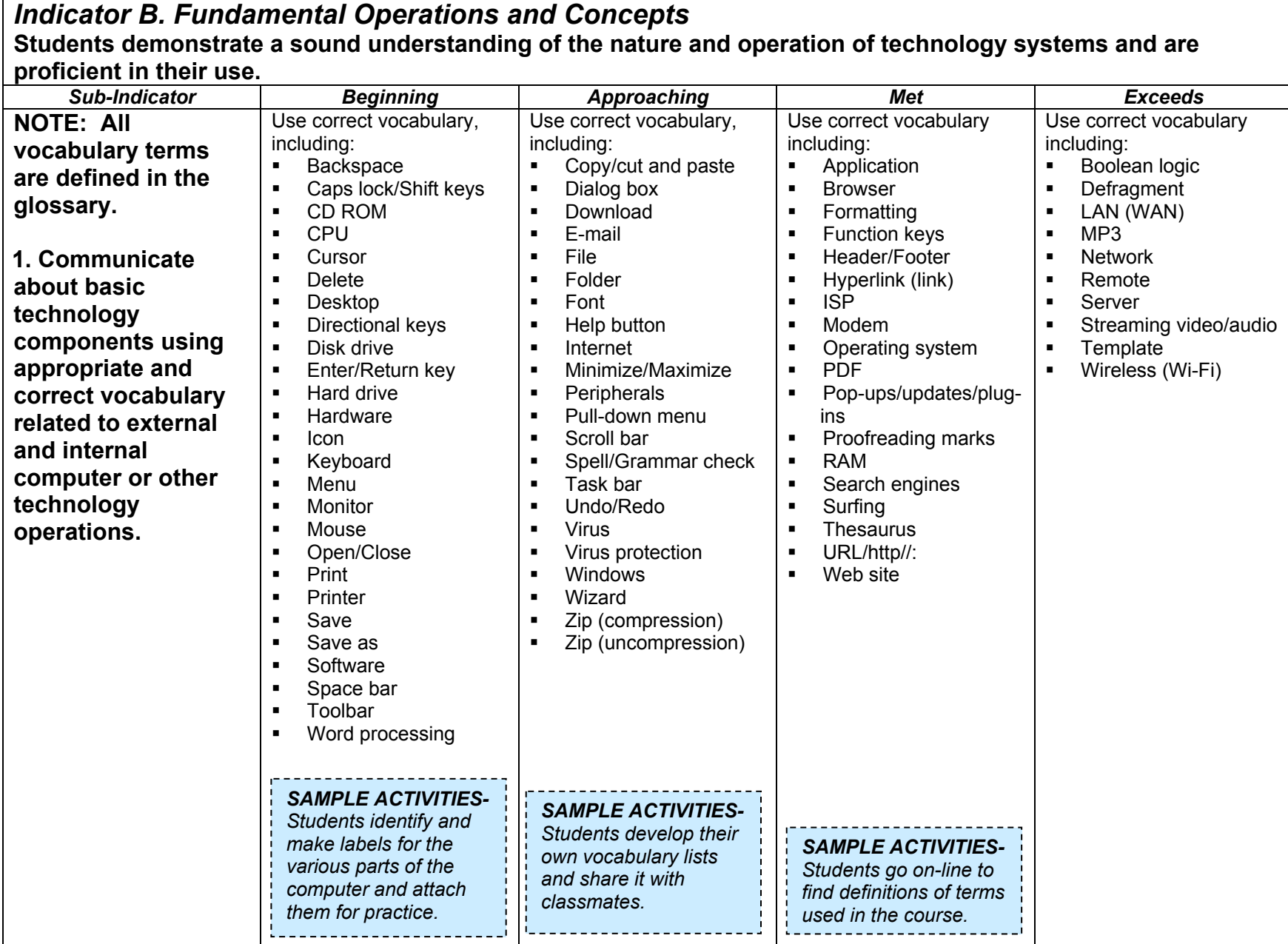

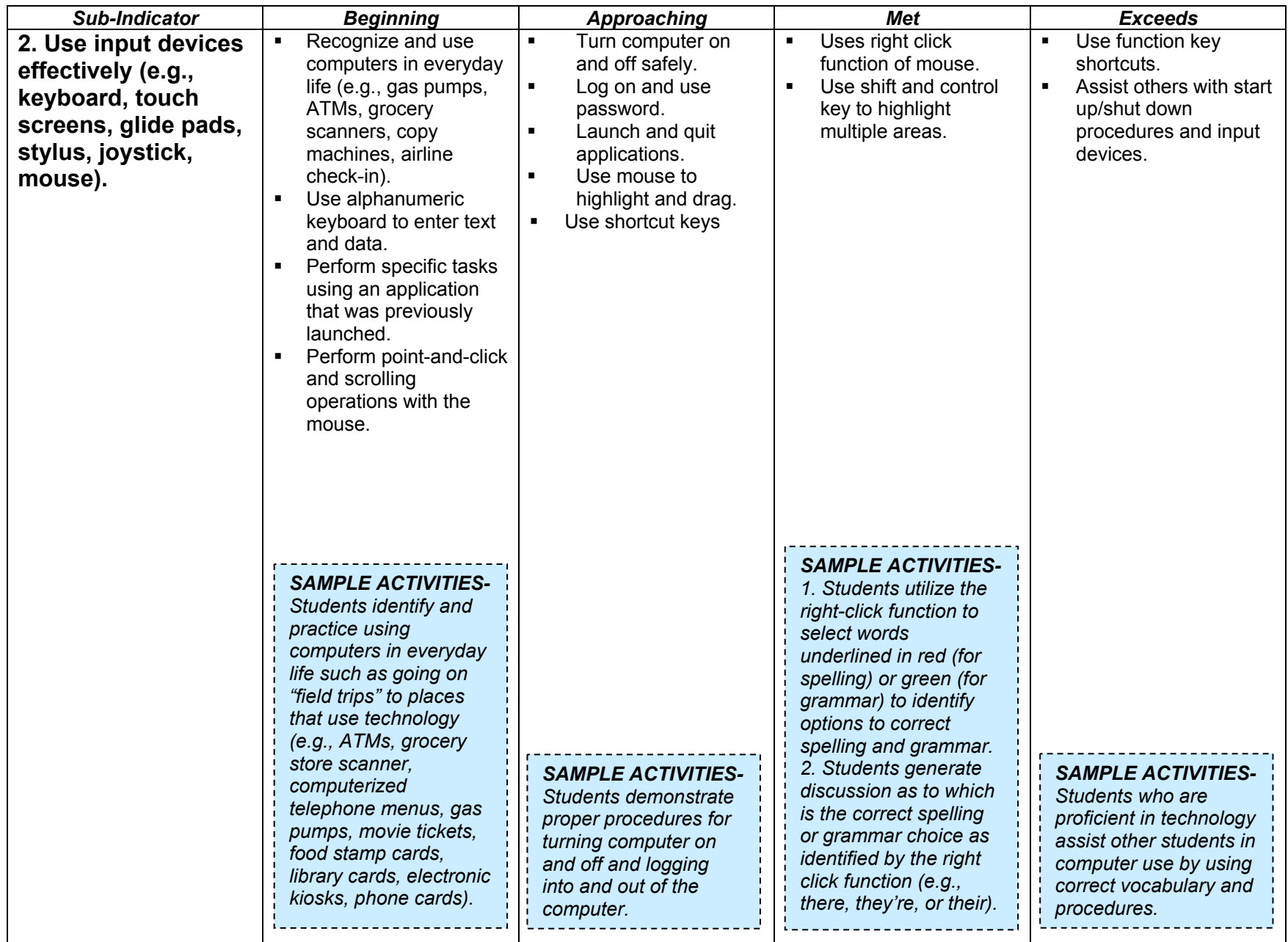

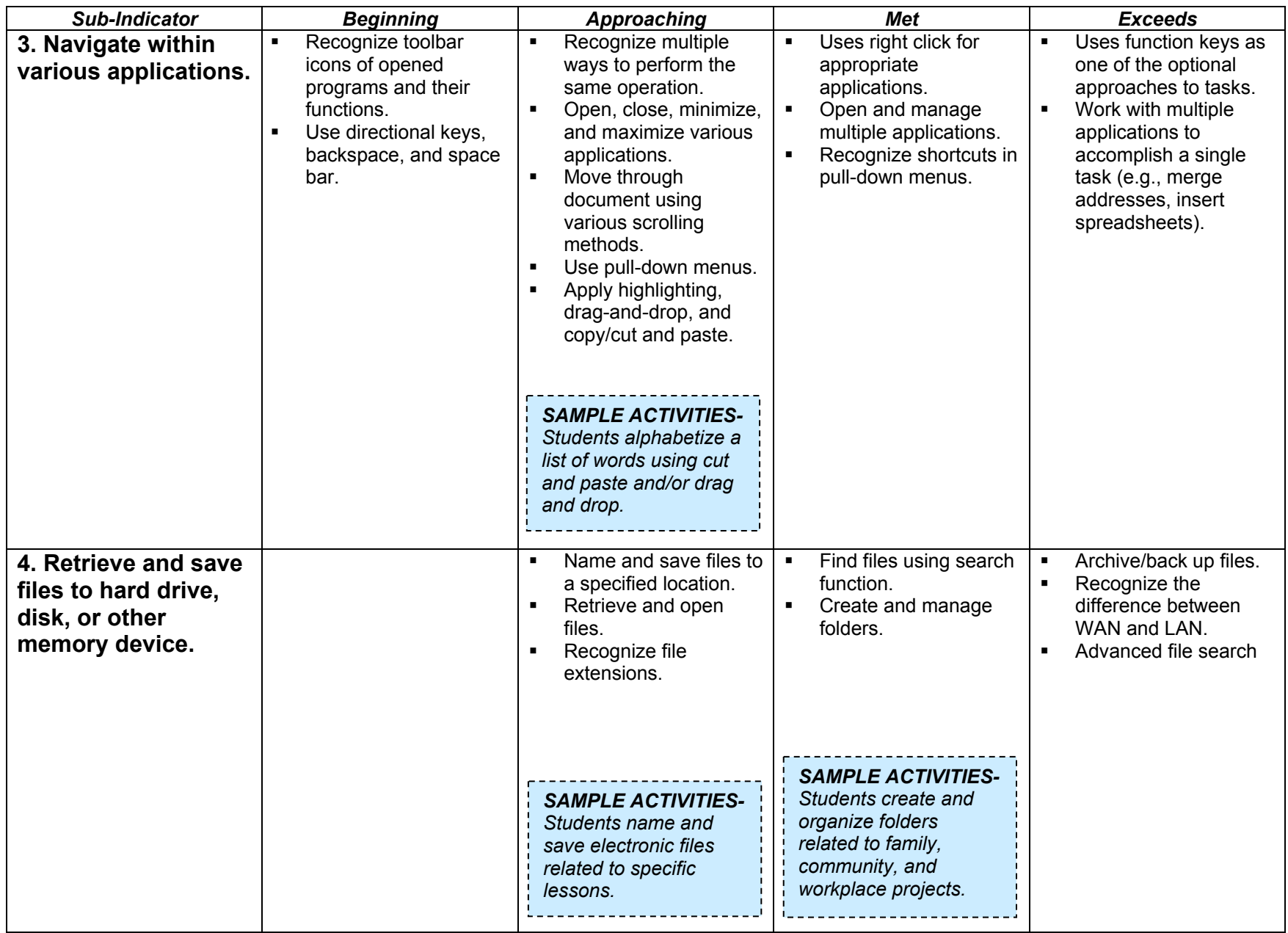

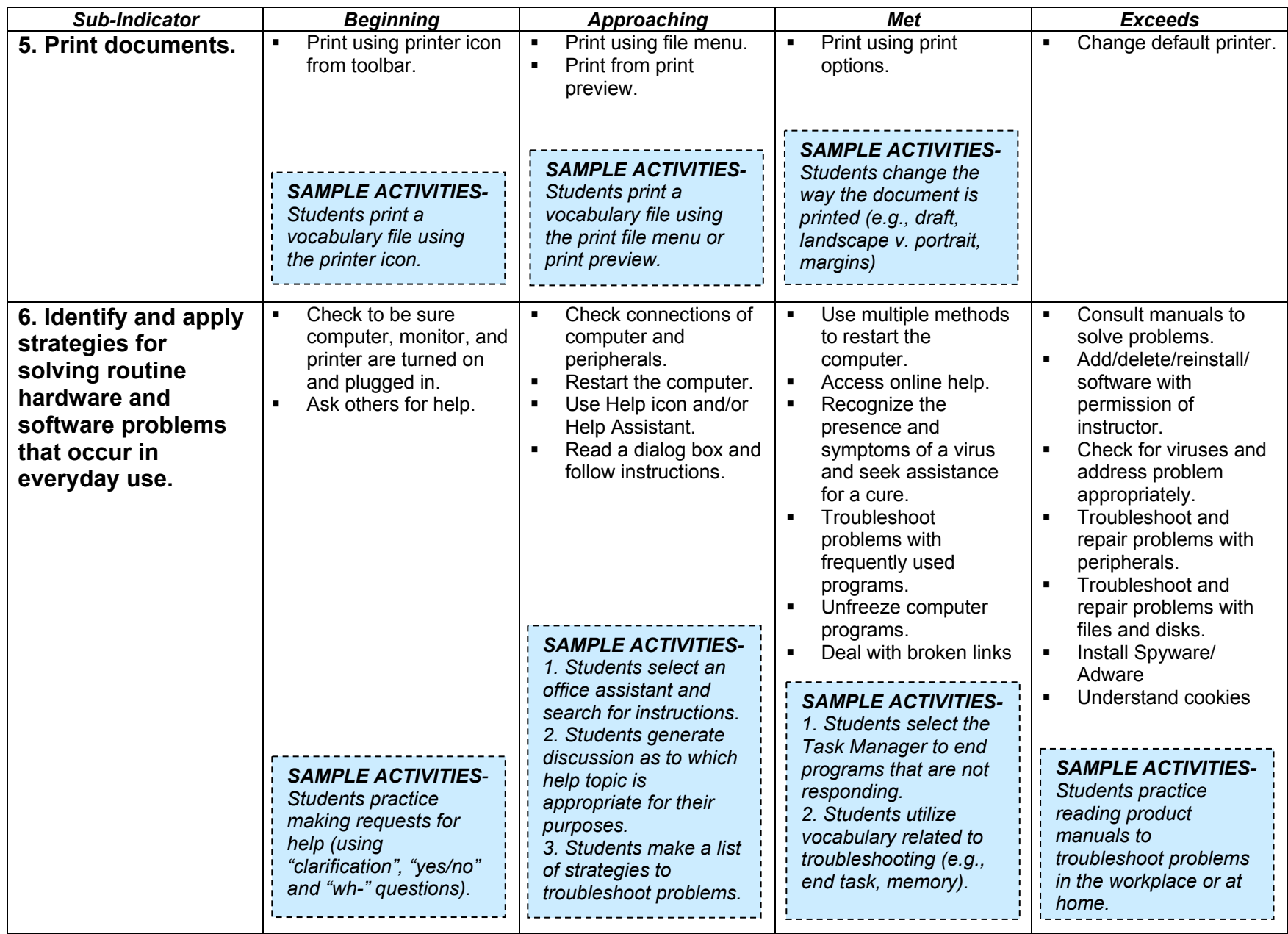

8

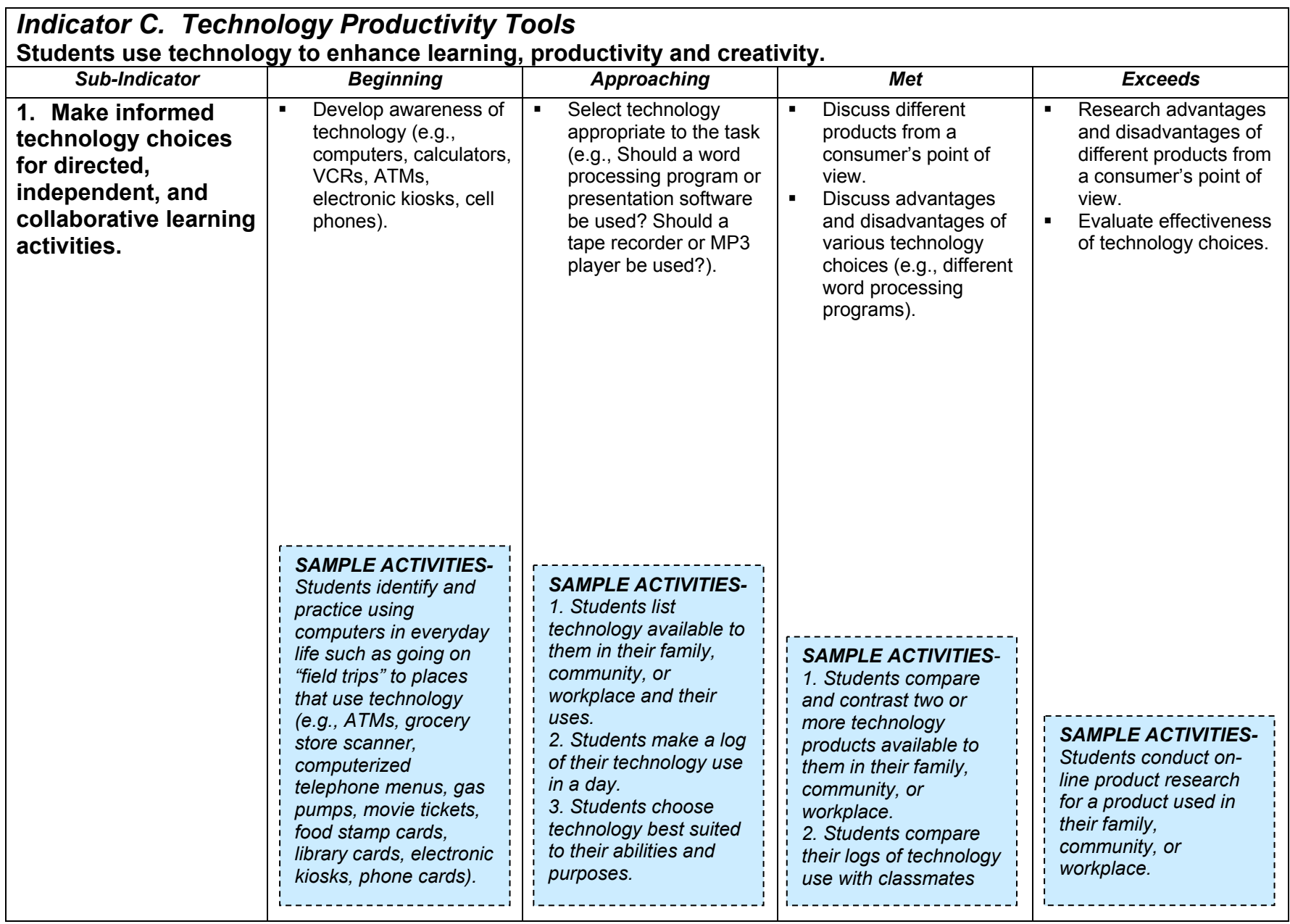

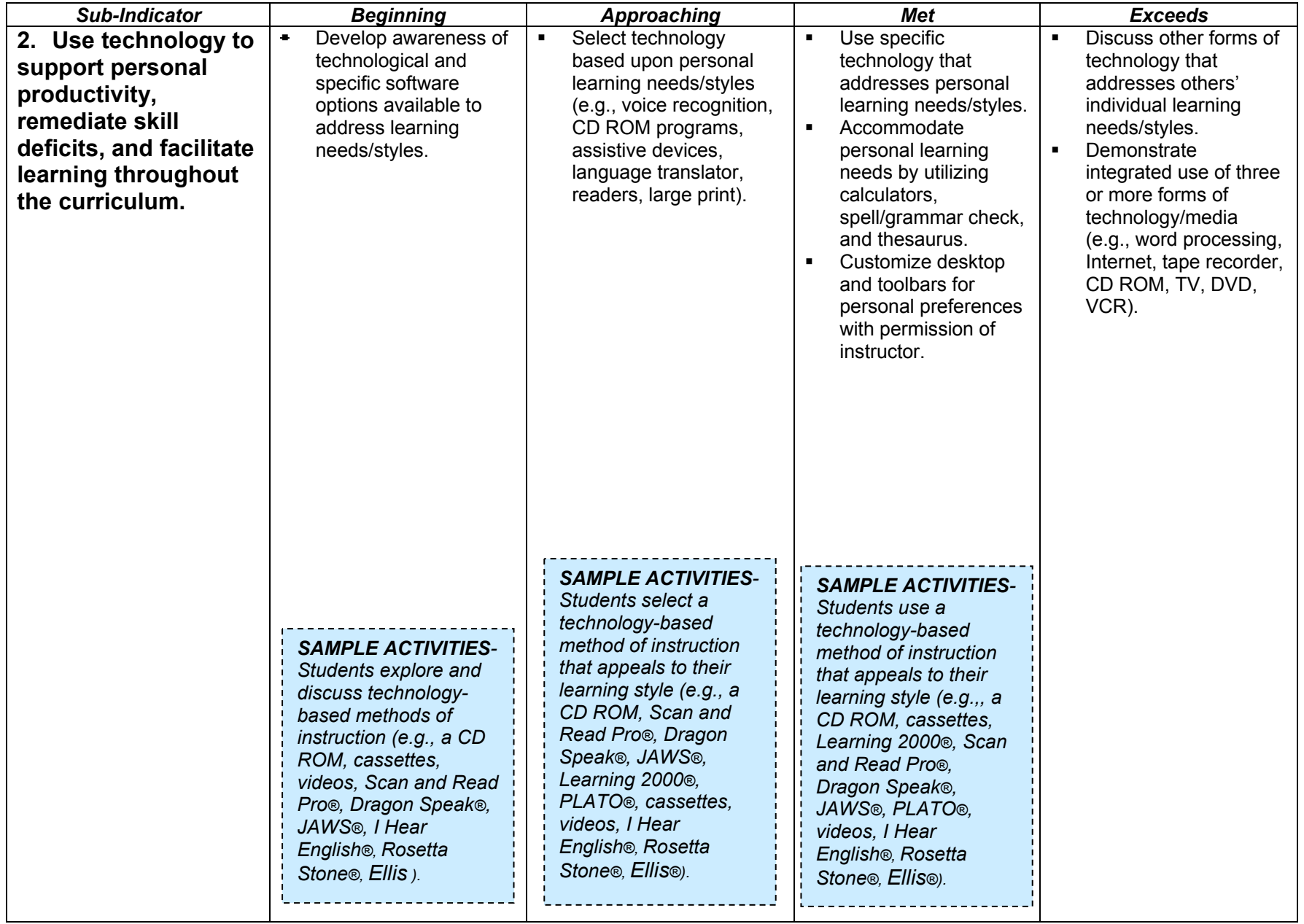

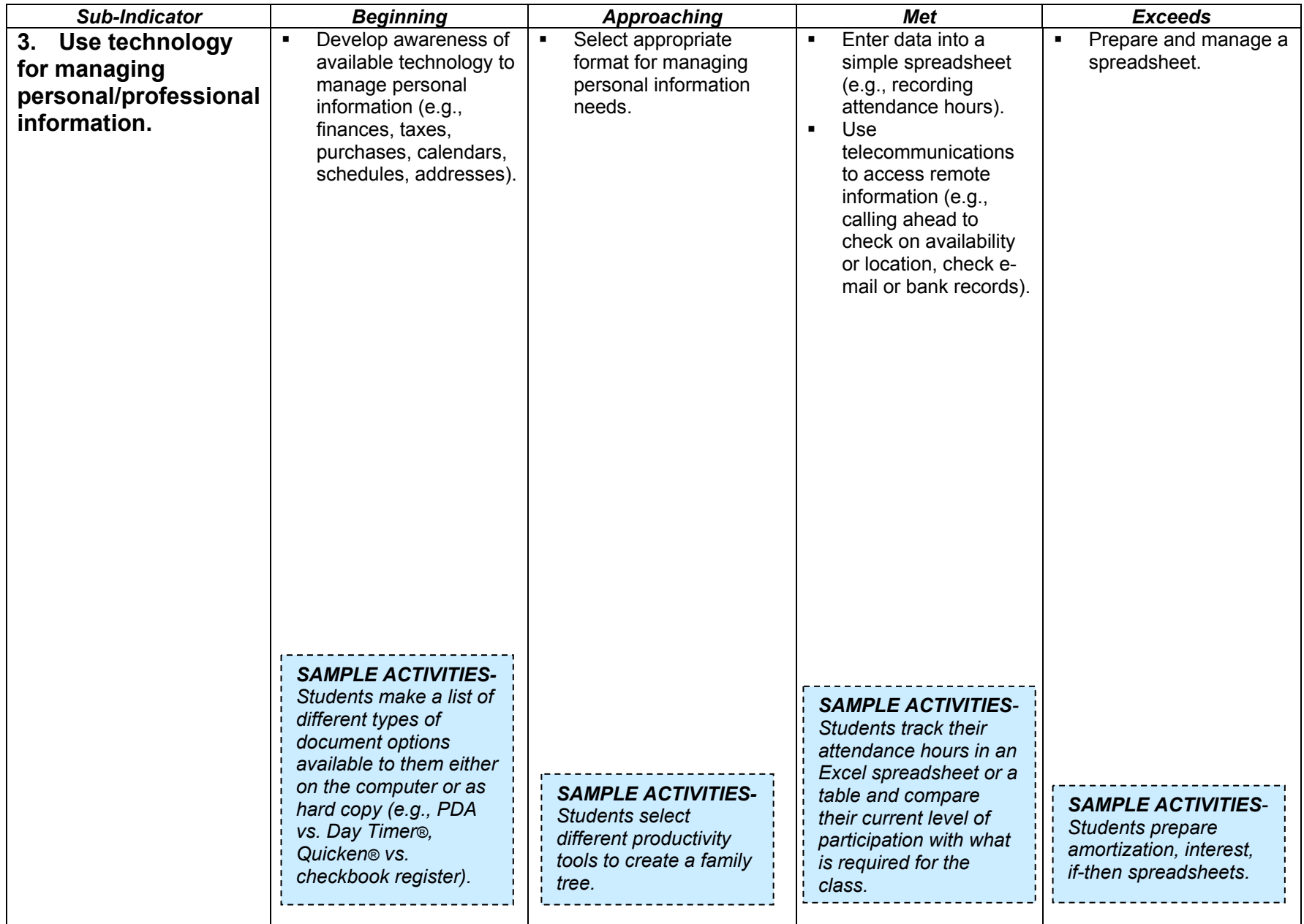

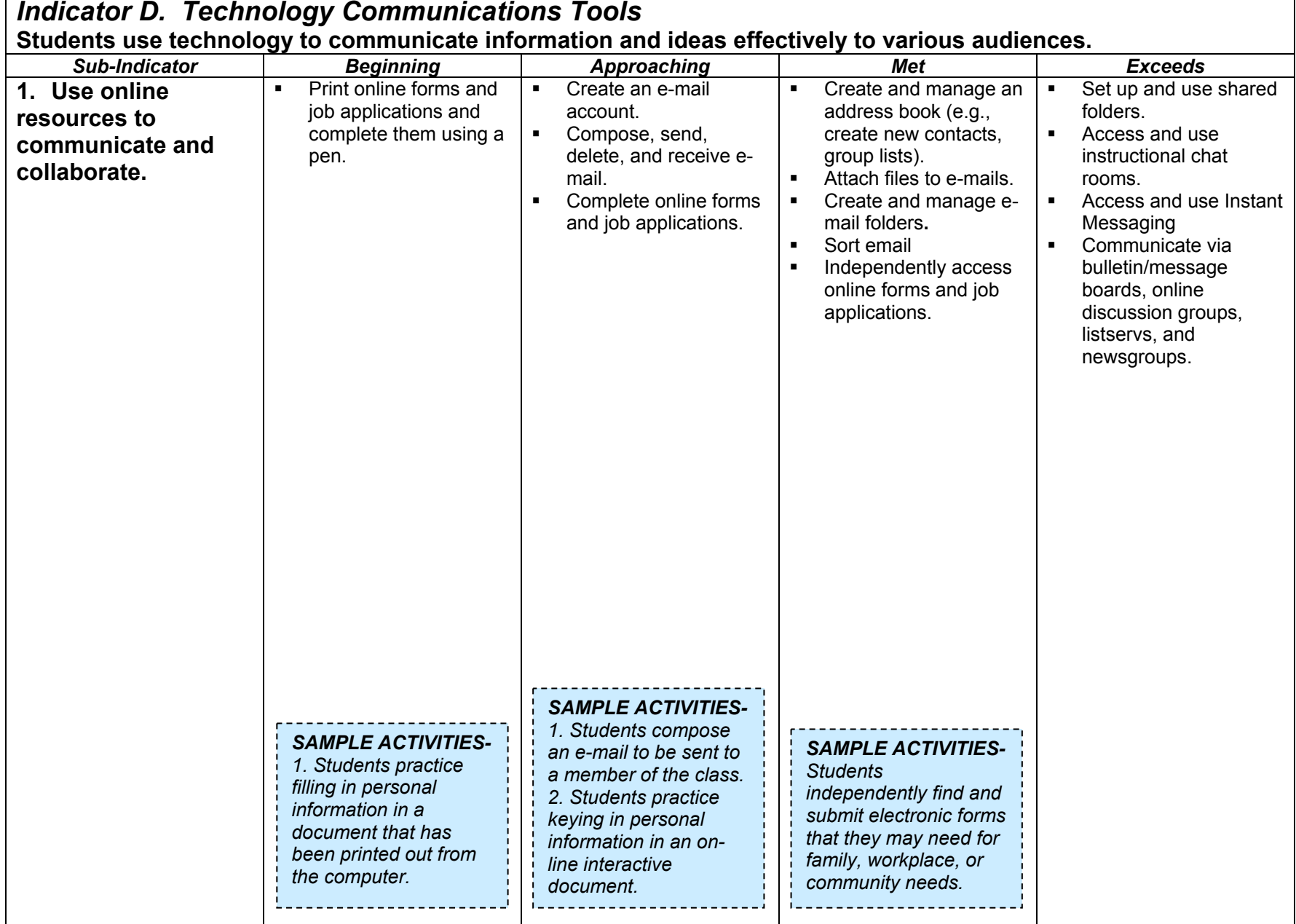

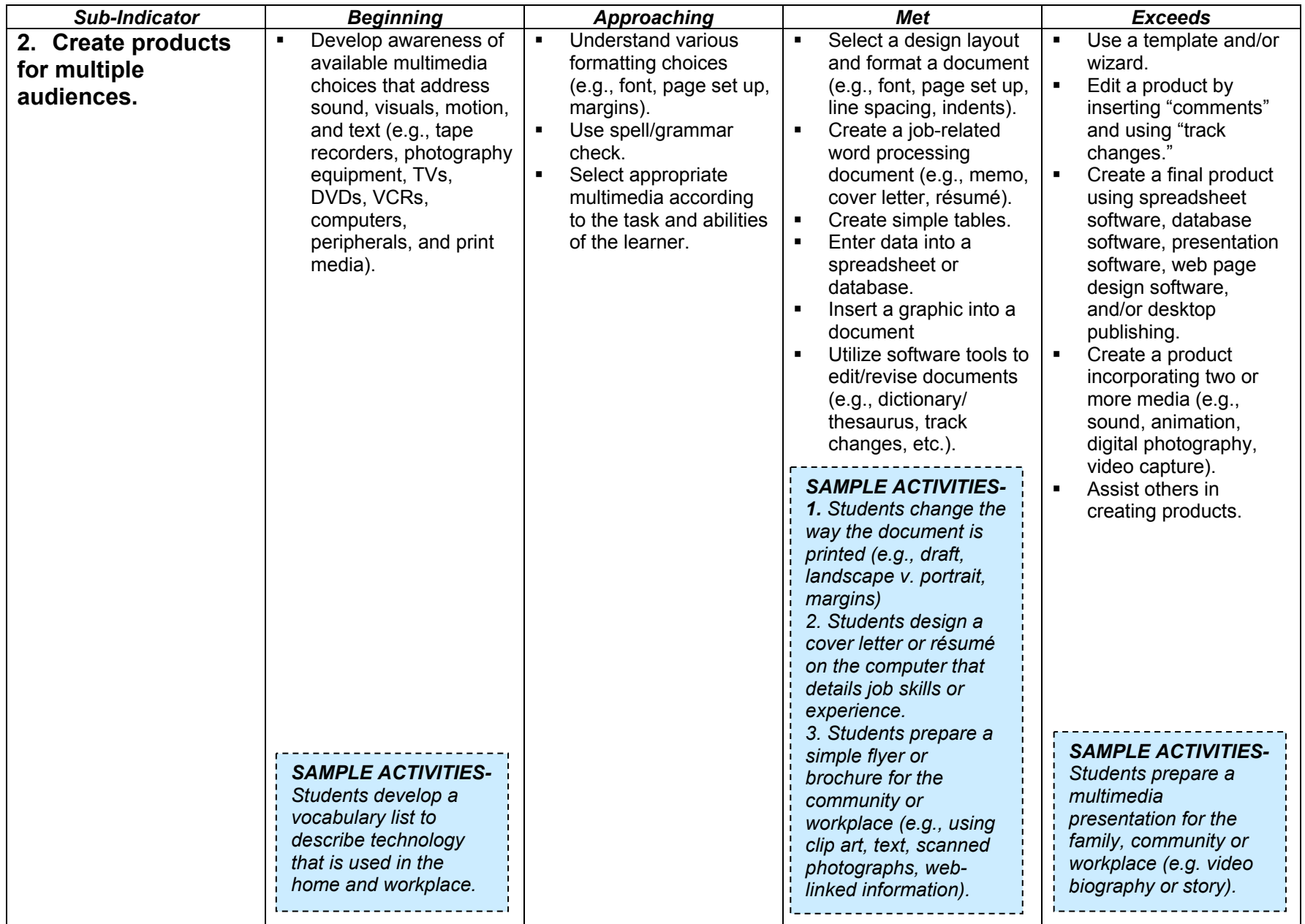

## **Indicator** *E. Technology Research Tools*

**Students develop and implement a research strategy to find accurate, relevant, and appropriate information sources.** 

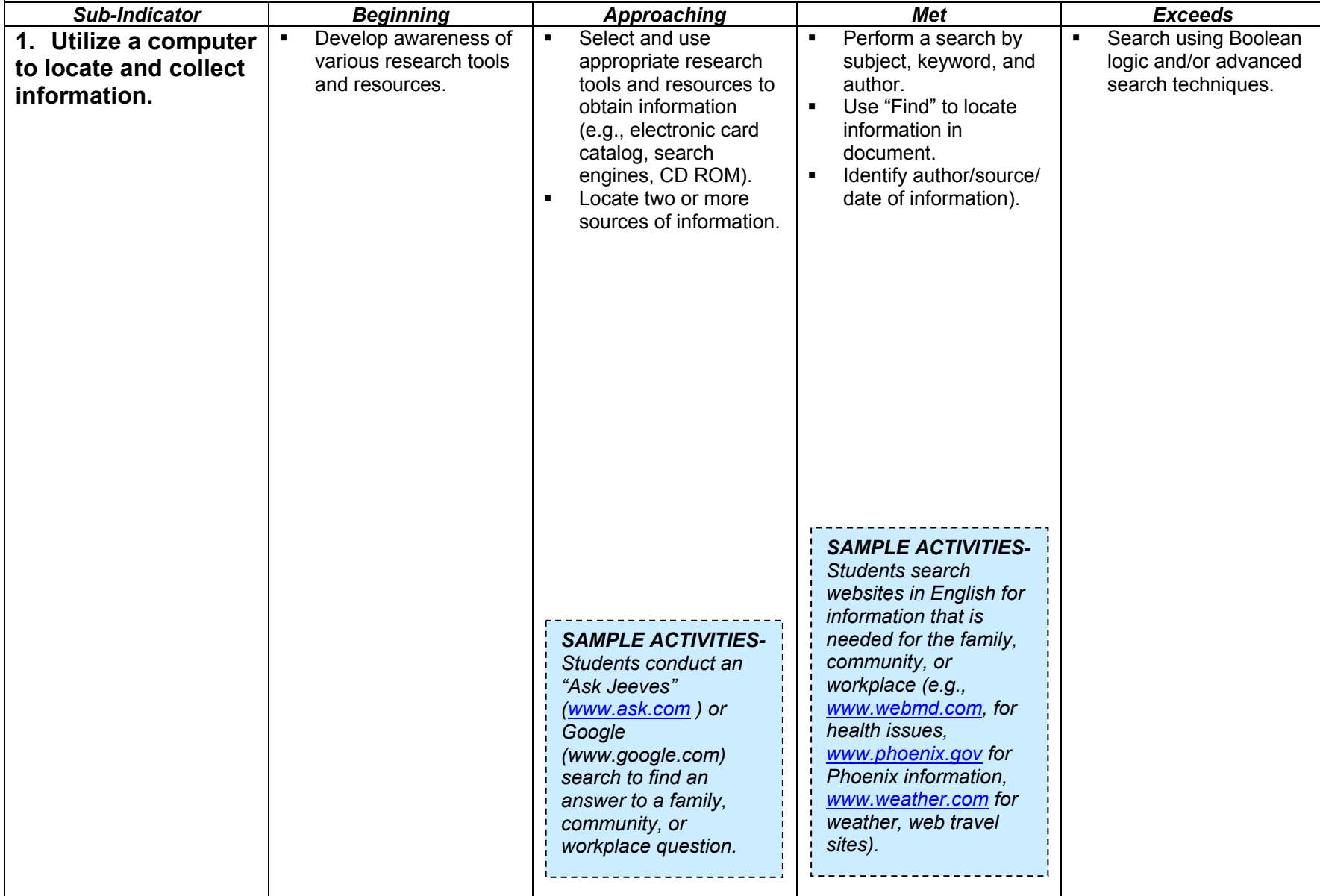

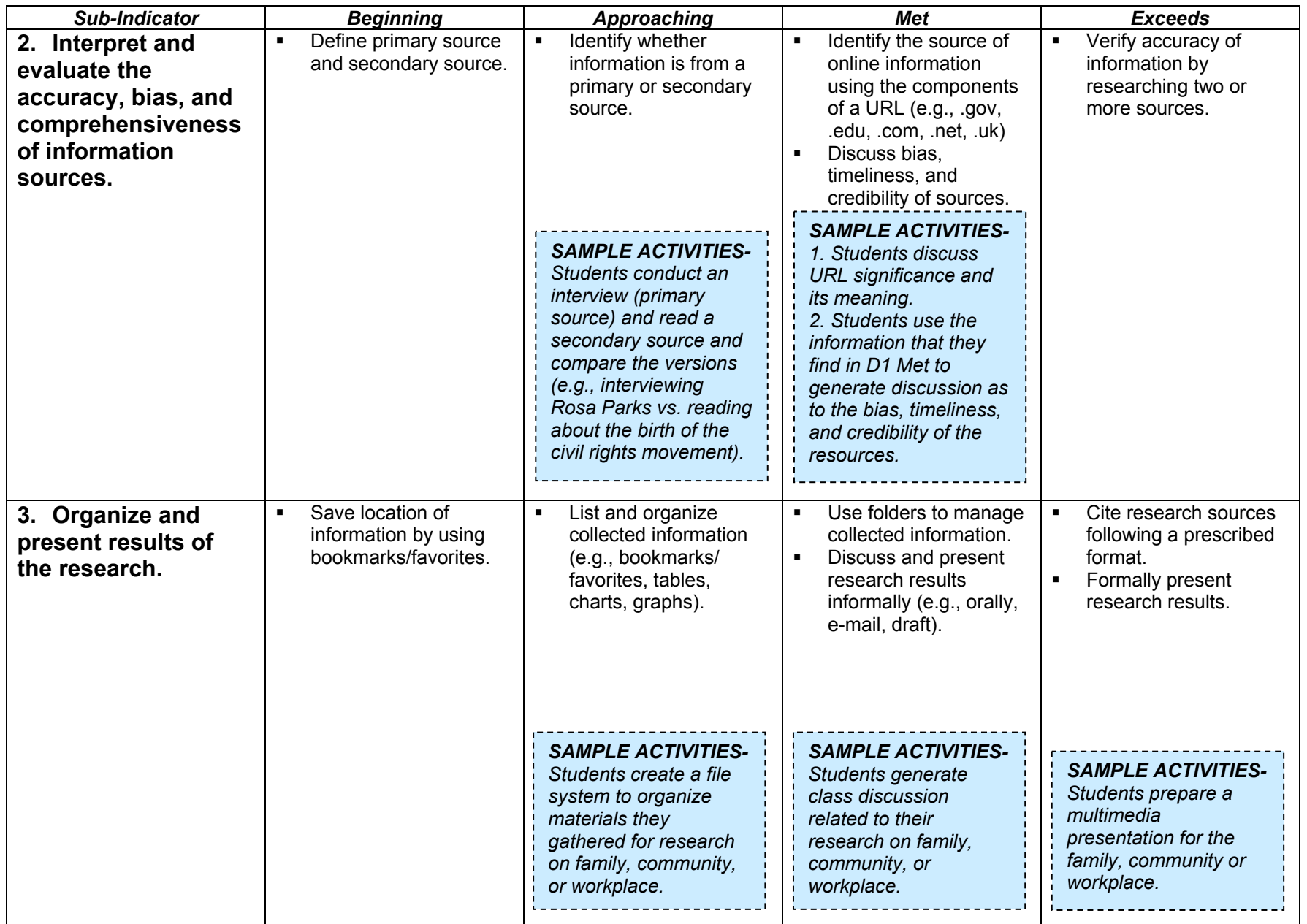

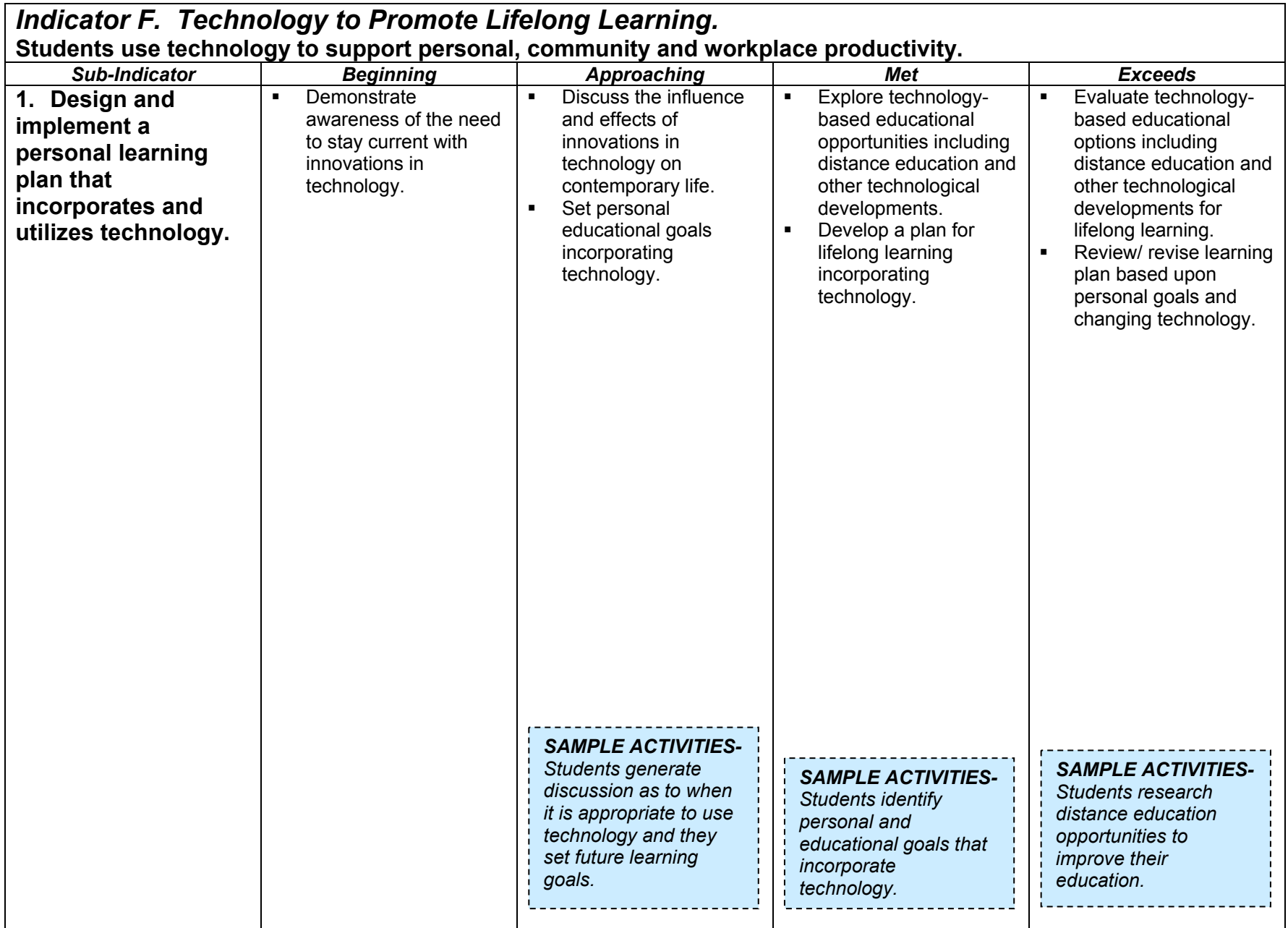

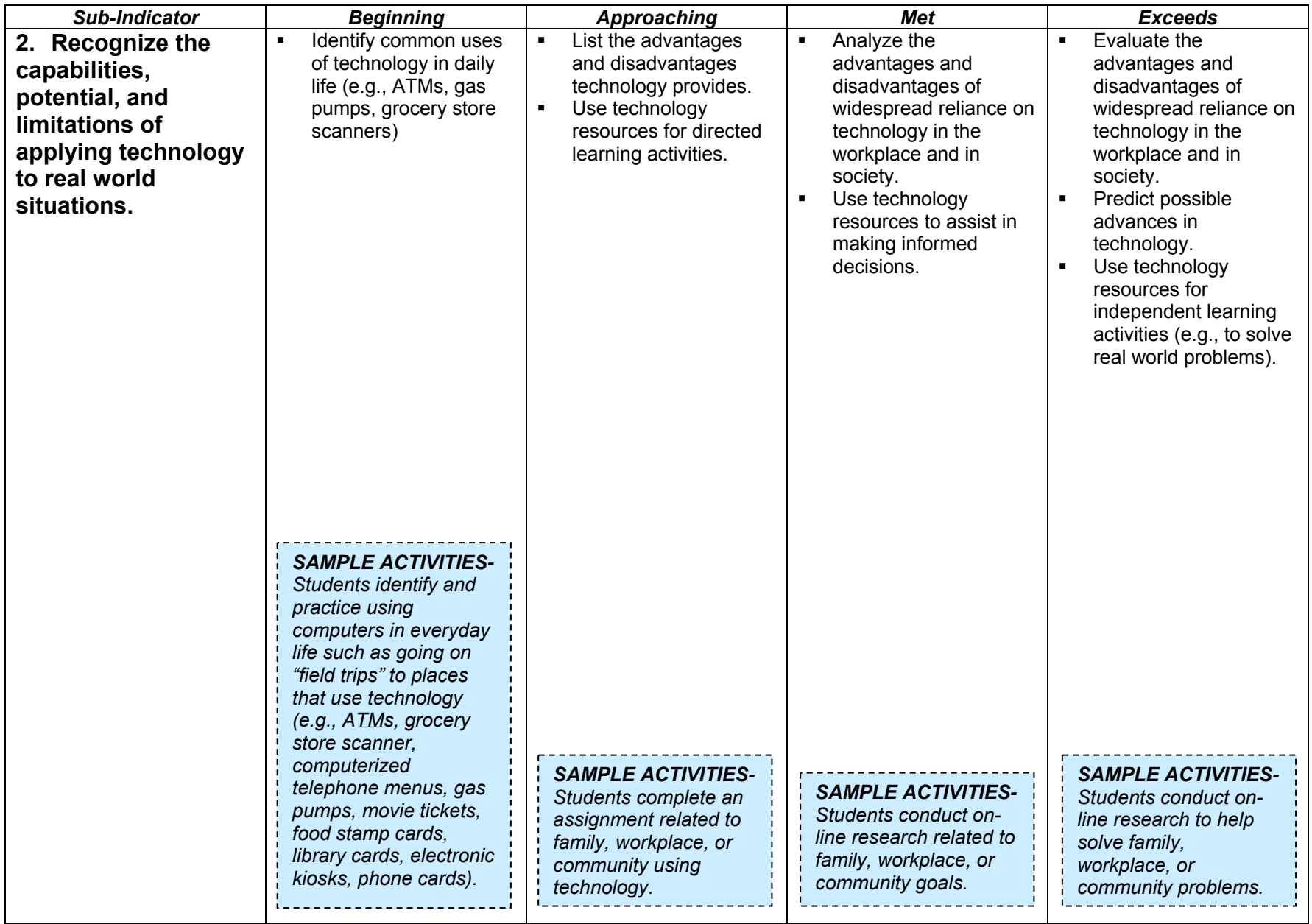

## **TECHNOLOGY STANDARDS GLOSSARY**

#### **Address Book**

When using e-mail, a database of addresses that is maintained in an email program.

#### **Alternate Key (Alt Key)**

A key used simultaneously with other key(s) to reveal drop-down boxes. For example, Alt+T in Microsoft Word® will show the drop-down box with *Tools* choices.

#### **Application**

A set of files that make up software for the user. An example of an application would be Microsoft Word® or Norton Antivirus®.

### **Archive (Back up)**

To copy or move data onto a secondary disk or tape for backup or data retention purposes. Archived files are normally compressed to maximize storage media, and such programs may be called "archiver programs" or "archiving programs."

## **Assistive Devices**

Tools that help people with visual impairments, hearing losses, severe speech impairments, physical disabilities and/or severe learning disabilities cope with demands that are placed upon them from their environment.

#### **ATM (Automated Teller Machine)**

An example of commonly used, real world technology. An ATM is used to obtain cash from a pre-established bank account.

#### **Backspace Key**

An erase key. Backspace moves the cursor one space to the left, deleting the character that was in that position.

#### **Bookmark**

Used to save a web address on the Internet for rapid access. Called "Favorites" in Internet Explorer. Also marks a place in a word processing document.

#### **Boolean (also Boolean Operator)**

When using the Internet, a system of logic that modifies search terms with the "operators" AND, OR, and NOT. Boolean operators can broaden or narrow the range of a search.

#### **Browser**

An application that allows people to interact with the Internet. Netscape and Internet Explorer are examples of browsers.

## **Bulletin Board System (BBS)**

An electronic message database on the Internet where people can log in and leave messages. Users may submit or read messages in these public areas.

## **Cap Lock Key, Shift Key**

Cap Lock Key: Allows typing in capital letters. Locks by pressing once and unlocks by pressing again. Does not engage symbols above dual-purpose keys.

Shift Key: When pressed simultaneously with another key, it capitalizes an individual letter or activates the upper symbol on dual-purpose keys. This key does not lock. E.g., asterisk (\*) on number 8.

## **CD (Compact Disc), CD-ROM (Read Only Memory), CD Reader/Writer**

CD: A flat round disc that is used to store large amounts of digital data. The disc is read by a laser.

CD-ROM: A CD on which information is stored for reading only. The information cannot be altered. E.g., copyrighted music CDs.

CD Reader/Writer: A device that provides access to information that is stored on CDs or CD-ROMs, such as encyclopedias, dictionaries, databases, or music. CD writers allow users to "write" or store information they wish to save.

#### **Chat Room**

A group discussion on the Internet. Once joining a chat room, everything typed can be read by others in that chat room.

#### **Click**

Quickly pressing and releasing a mouse button to activate a procedure.

## **Clip Art**

Graphic images that can be cut and pasted electronically into documents. Clip art can be photographs, diagrams, maps, illustrations or cartoons.

#### **Clipboard**

A "holding place" on the hard drive where data is temporarily stored. *See definitions for Copy and Paste and Cut and Paste.* 

#### **Compression**

Encoding data to take up less storage space and speed up transmission of data. An example of software used for compression is WinZip®. *See definition for Zip* 

#### **Communications Tools**

Any device used to aid in disseminating information. Examples include telephone, computer, fax, television, and DVD.

### **Control Key (Ctrl Key)**

A key used simultaneously with other key(s) to perform certain functions quickly. For example, Ctrl+Enter inserts a page break.

#### **Control+Alt+Delete (Ctrl+Alt+Del)**

A combination of keys that when pressed in order and held down simultaneously unfreezes or exits a program.

#### **Copy and Paste**

Reproduction of a file, text, image, or other electronic item within a document or from document to document. Copied items are temporarily stored on the clipboard for pasting. *See definition for Clipboard.*

#### **Copyright Guidelines**

Intellectual Property Rights (copyright) are guaranteed by the U.S. Constitution and Federal law. These protect the creative works of others from theft. Fair Use Guidelines provide limited privileges to educators.

#### **CPU (Central Processing Unit)**

The CPU is the "brains" of the computer and is the most important element of a computer system. The CPU is where calculations take place and programs are stored.

#### **Cropping**

A method used to resize or alter an image. Most graphics applications allow images to be cropped with a "clip" feature.

#### **Cursor**

Usually shown as a flashing, vertical line on the computer screen. When something is typed on a keyboard, the information appears at the cursor.

#### **Cut and Paste**

Cutting removes highlighted items and places them on the clipboard. Pasting places a copy of the item at the cursor. *See definition for Clipboard.* 

#### **Database**

A collection of data arranged into categories that can then be manipulated by the user to create reports.

## **Default**

An action taken by hardware or software if the user has not specified otherwise. For example, in the expression "the program defaults to xxx" means that the program does xxx under these circumstances unless directed to do otherwise.

#### **Delete**

Removing a character, word, line, paragraph or other specified amount of text from a document.

## **Desktop**

On a Personal Computer (PC), the background behind all "windows", menus, and dialog boxes that represents a "desk." E.g., a desktop can be changed to a neutral pattern or a wild piece of art.

## **Desktop Publishing**

A program used to produce high quality printed output or camera-ready output for commercial printing, such as PageMaker® or Publisher®.

## *Defragment (Defragger)*

Software that enhances the computer efficiency by consolidating related information on the hard drive.

## *Dialog Box*

A window displayed on screen when the user selects a menu option. It provides the current status and available options for a particular feature in the program. For example, when clicking on an arrow to the right of the font type on the toolbar, additional font options are displayed.

## **Digital Photograph**

An image stored in computer language that can be displayed and manipulated on a computer screen.

## **Directional Keys**

The arrow keys on a computer that allow the cursor to be repositioned.

## **Disc, Disk, Diskette**

Used to store computer information. Disc refers to a compact disc (CD) or laser disc. Diskette refers to a floppy disk. Disk refers to the computer hard drive.

## **Disk Drive**

Reads and writes data to a computer storage device such as a disc, diskette, or disk.

## **Distance Education, Distance Learning**

A formalized teaching system in which the instructor and learner(s) are geographically separated and rely on technology for instructional delivery.

### **Document**

A file created with a program.

## **Download/Upload**

To receive a file transmitted over a network. In a communications session, download means receive; upload means transmit.

## **Drag-and-Drop**

To hold down a mouse button while moving the mouse. This method is used to move objects and text, and to resize borders and objects.

## **DVD (Digital Video Display)**

A CD-ROM that contains visual data such as a movie.

#### **E-mail (Electronic mail)**

An electronic means of sending letters, documents, messages and memos from one computer to another over a network.

## **Electronic Card Catalog**

A computer-based version of the traditional library card catalog. A patron can type in or select predetermined search strategies to access items in a library's holdings.

#### **Enter Key, Return Key**

In word processing, the Enter key starts a new line. May also be used to perform some of the same functions as a mouse.

#### **Fair Use Guidelines**

Fair Use is an agreement between industry (copyright holders), educators, and the government allowing limited use without purchase of materials.

## **File**

An electronic version of a paper file allows users to name, save, store, and retrieve documents and images easily.

## **File Extension**

Extensions are used to recognize file types. All programs and almost all data files use extensions, which are separated from the file name with a dot. E.g., the extension ".txt" indicates a text document.

## **Find, Search**

Used to locate a file on a disc/diskette/disc or a word within a document.

#### **Folder**

Used to organize information. A folder can contain multiple documents.

## **Font**

A set of type characters with a particular style. Usually, each typeface (Times New Roman, Verdana, Comic Sans MS, etc.) is made available in four variations: normal weight, **bold**, *italic* and *bold italic*.

## **Format, Formatting**

Format: The layout, presentation or arrangement of data on a screen or paper.

Formatting: The process whereby a device is made ready for storing data.

## **Frozen**

A computer or application that does not respond to any commands is "frozen." Ending a program or restarting the computer are methods used to solve this problem.

## **Function Keys**

Keys used to command the computer (F1, F2, etc.). The commands executed by the function keys can vary by computer manufacturer.

## **FTP (File Transfer Protocol)**

A method of transferring files between computers connected to the Internet.

## **Glide Pads**

An input device usually found on a laptop computer that allows the user to manipulate the cursor and perform other functions of a mouse.

## **Grocery Scanner**

An example of technology commonly found in a modern society. A grocery item is passed over an electronic reader that recognizes product information from a bar code.

#### **Hacking**

Attempts to gain unauthorized entry into a computer system or network.

## **Hard Drive, Hard Disk**

The primary storage device for a computer where applications, utilities, and files are stored.

#### **Hardware**

The parts of a computer system that can be seen or touched. E.g., keyboard, screen, mouse, joystick, printer, and speakers.

#### **Header/Footer**

Text that can be inserted at the top or bottom of each page in a document.

## **Help, Help Assistant, Office Assistant**

On-screen instruction regarding the use of a program. There is usually a Help menu in computer operating systems and applications.

### **Highlight**

Holding the cursor and dragging across text so that it has a different color background. Highlighting allows the user to make changes in the material such as "cut and paste" or "delete."

#### **Hyperlink (Link)/Hypertext**

Hyperlink: A link in a document that leads to another document or a World Wide Web ("www.") site.

Hypertext: Text that has hyperlinks. Hypertext is indicated by underlining or by color. Clicking on such a link leads to another location with more information about the subject.

#### **Icons, Symbols**

A small picture on the screen that can represent a file, program, peripheral, or tool. E.g., open document icon  $(\Box)$ 

#### **Input Device**

Used to enter data and instructions into the computer's main memory. A mouse, a joystick, and a keyboard are examples of input devices.

#### **Insert Key**

A key that switches between insert and type-over modes. When engaged, it allows the user to type over what has been written. When disengaged, the user can continue writing from that point forward.

#### **Internet**

A global communications network. The Internet allows three primary functions: communications (e-mail and news), retrieval of information, and transferring files.

## **ISP (Internet Service Provider)**

A company that provides access to the Internet. Examples include America On Line (AOL) and Juno.

### **Joystick**

A pointing device used to move an object on screen in any direction used extensively in video games.

### **Keyboard**

The main input device for computers. Keyboards are based on the typewriter but have additional keys to enhance data input.

## **Keyword**

Used to identify a specific record or document or to locate information in a database or on the Internet.

#### **Kiosks**

Unattended multimedia structures that dispense information via computer screens. A keyboard, touch screen, or both can be used for input. E.g., ATMs, airline check in.

## **LAN (Local Area Network)**

Programs, storage, and graphic devices at multiple computer workstations over relatively small geographic areas for rapid communication. *See definition for WAN.* 

## **Listserv ®**

An automatic mailing list server developed in 1986. When e-mail is addressed to a *LISTSERV* mailing list, it is automatically broadcast to everyone on the list.

## **Log On/Log Off**

The process of gaining access to, or signing into or out of a computer system.

#### **Macros**

A series of menu selections, keystrokes, and/or commands that have been recorded and assigned a name or key combination. When the macro name is called or the macro key combination is pressed, the steps in the macro are executed from beginning to end.

#### **Media**

Media includes the use of text, audio, graphics, animated graphics and full-motion video. Multimedia programs are typically games, encyclopedias and training courses on CD-ROM or DVD.

#### **Memory**

The computer's workspace; a collection of Random Access Memory (RAM) chips). It is an important resource, since it determines the size and number of programs that can be run at the same time, as well as the amount of data that can be processed instantly.

#### **Menu**

A list of commands or options from which choices are made. Most applications now have a menu-driven component.

#### **Merge**

To combine information from two or more documents or cells.

#### **Minimize/Maximize**

To enlarge/reduce a window to the full/partial size of the screen.

#### **Modem (modulator-demodulator)**

A device that enables computers to communicate through telecommunication lines, e.g., telephone or cable lines.

#### **Monitor**

A screen used to display the data received from a processor. A monitor looks like a television screen.

#### **Mouse**

An input device that moves the cursor on the screen, issues commands, and activates procedures.

## **MP3** (**MPEG Audio Layer 3)**

An audio compression technology. MP3 music files are played via software or a physical player that cables to the PC for transfer. MP3 has made it feasible to download quality audio from the Web very quickly.

#### **Multimedia**

An electronic product that includes more than one medium can be called a multimedia program.

#### **Netiquette**

The rules of etiquette on the Internet.

#### **Network**

A collection of computers that are linked together for the purpose of sharing information.

#### **Newsgroup**

An on-line discussion group that requires a news-reading program.

#### **Online**

Connected to the Internet.

## **Open/Close**

Open: To engage a file for reading and writing.

Close: To disengage a file that has been opened for reading and writing.

## **Operating System**

The master control program that runs the computer. The first program loaded when the computer is turned on, its main part, resides in memory at all times. The operating system sets the standards for all application programs that run in the computer. E.g., Windows XP or Linux.

## **Operations**

Any function of the computer. An operation could be calculations, text, or graphics.

#### **Password**

A codeword that allows a user to gain access to a secured system or piece of information. *See definition of PIN.*

#### **Paste**

Text or graphics inserted from the clipboard at the location of the cursor. Requires that an item first be placed on the clipboard.

#### **Peripheral**

A device that can communicate directly with a computer, such as printers, scanners, cameras, CD-ROMs, and laser disc players.

## **PDA (Personal Digital Assistant)**

A pocket-sized personal computer. Files can be created on a PDA and later transferred to a larger computer

## **PIN (Personal Identification Number)**

A numeric code that allows a user to gain access to a secured system or piece of information. *See definition of Password.*

## **Piracy**

Theft by copying and using others' work, such as films, software, or music.

## **Plagiarize, Plagiarism**

To steal and pass off the ideas or words of another as one's own**.** Also to use another's product without crediting the source.

### **Point and Click**

The user positions the cursor on the screen, then "clicks" the mouse button to start a desired action.

## **Presentation Software**

A software program that displays a variety of information in a visual format, e.g., PowerPoint®.

#### **Printer**

A peripheral device that produces a paper copy of the information.

## **Productivity Tools**

Any hardware or software that enables the user to accomplish a task.

## **Pull-Down-Menu**

A list of options is displayed similar to a "menu." Also called a "drop-down menu" or "pop-up menu."

## **RAM (Random Access Memory)**

Memory used to run the operating system and applications in a computer. The more RAM a computer has, the more applications it can run simultaneously.

## **Recycle Bin, Trashcan**

An icon on a desktop where unneeded files are "thrown away." Placing a file into the recycle bin removes it from its former place on the computer. "Emptying" the recycle bin deletes the files in the bin.

#### **Remote**

A machine or facility that is in a different geographic location.

## **Right click**

By clicking the right button on a mouse, certain operations are made available.

## **ROM (Read Only Memory)**

Memory not available to user, but is used by the operating system.

#### **Save, Save as**

To copy the document, record or image being worked on onto a permanent storage medium such as a hard drive or disk. "Save as" allows the user to name the file and select where it is stored.

## **Scroll**

To move through a document e.g., using a scrollbar, slidebar, scroll wheel, directional keys.

## **Scrollbar, Slidebar**

A bar at the edge of a window used to move through a document.

## **Search, Find**

Used to locate a file on a disc/diskette/disc or a word within a document.

## **Search Engines**

A program that searches the Internet for specified keywords and returns a list of the locations where the keywords were found. Examples of search engines are Google, Alta Vista, and Excite.

#### **Shared Folders**

A method allowing more than one user access to information. Users may access folders from a remote location or different computer.

## **Shift Key, Cap Lock Key**

Shift Key: When pressed simultaneously with another key, it capitalizes an individual letter or activates the upper symbol on dual-purpose keys. This key does not lock. E.g., asterisk (\*) on number 8. A key that capitalizes an individual letter or activates the upper symbol on dual-purpose keys, e.g., asterisk on number 8 key.

Cap Lock Key: Allows typing in capital letters. Locks by pressing once and unlocks by pressing again. Does not engage symbols above dual-purpose keys.

#### **Shortcut**

To issue a command using keys or icons to do a certain task. A keyboard shortcut to quickly save a file in Windows is Ctrl+S. Desktop icons are shortcuts that launch applications.

#### **Shut Down**

To quit all applications and turn off the computer.

#### **Software**

The instructions that tell a computer what to do. An example of software is Microsoft Word®.

#### **Space Bar**

A key that puts spaces between letters or symbols.

## **Spam**

Unsolicited, unwanted junk e-mail with wide distribution.

## **Spell Check, Grammar Check**

A feature built into many applications that allows the user to check for spelling or grammar errors.

## **Spreadsheet**

Used to organize and manipulate information where items of data sit in cells which are arranged into columns and rows. Mathematical calculations can be performed.

## **Storage Devices**

Places to store data for future use, such as a floppy, hard drive, or CD-ROM.

## **Stylus**

A pen-like input tool used to send a command to an electronic device.

## **Surfing**

Examining online material by moving from one web location to another. It implies moving quickly, similar to "TV channel surfing."

### **Tab**

Automatically indents text or moves cursor to the next cell, depending on the application.

#### **Table**

A presentation of information organized in rows and columns.

## **Telecommunication**

Communication by electronic transmission of impulses.

## **Technology**

Applying a systematic technique, method, or approach to solve a problem. Much of today's technology implies the use of computers.

## **Template**

A document format that is commercially prepared to assist the user in creating a document. An example is a résumé wizard that contains a variety of résumé formats or templates from which to choose.

#### **Text**

The letters or words of a written work.

#### **Text Wrap**

A feature that allows text to automatically continue to the next line.

## **Thesaurus**

A listing of synonyms and antonyms, such as *Roget's Thesaurus*. An automated thesaurus is included in some word processing programs.

## **Toolbar**

A row or column of on-screen buttons used to activate functions in the application. Toolbars can be customized.

## **Touch Screen**

A display screen that is sensitive to the touch of a finger or stylus.

## **Undo/Redo**

Undo: A command within many applications that reverses the most recent action done in the application.

Redo: Reverses the Undo command.

## **Unfreeze**

A computer or application that does not respond to any commands is "frozen." Ending a program or restarting the computer are methods used to solve this problem.

## **Upload/Download**

To receive a file transmitted over a network. In a communications session, upload means transmit; download means receive.

## **URL (Uniform Resource Locator)**

The global address of documents and other resources on the World Wide Web ("www."). An example of a URL is for the Microsoft® web page: www.microsoft.com.

## **Video Capture**

Electronically recording a visual image.

#### **Virus**

A program that infects and copies itself in computer files, spreading from computer to computer.

## **WAN (Wide Area Network)**

A network that spans geographically separated areas, usually by using models and dedicated, high-speed telephone lines. *See definition for LAN.* 

## **Web or WWW (World Wide Web)**

A global network that is part of the Internet. It is normally viewed through a browser such as Microsoft® Internet Explorer or Netscape.

## **Web Page**

One page of a web site on the World Wide Web with its own address called a Uniform Resource Locator (URL), e.g., http://www.msn.com

## **Web Site**

A collection of one or more related web pages located on the World Wide Web. Each site is owned and managed by an individual, company, or organization.

## **Window**

A rectangle on the screen that displays information. A window can contain pictures (icons), a document, or an application.

## **Wizard**

A Microsoft® template for pre-designed elements of a software package. For example, a "letter wizard," within a word processing application, would lead the user through the steps of producing different types of correspondence.

## **Word Processing**

Software that allows entering, editing, and formatting text. Some software also allows the use of graphics.

## **Zip**

A file that contains one or more files compressed in the Zip file format. WinZip® is a commonly used and commercially available software to compress files. *See definition for Compression*.

Note: Many of these definitions were derived from www.webopedia.internet.com, www.Maran.com, www.techweb.com, and www.3d Dictionary.com.